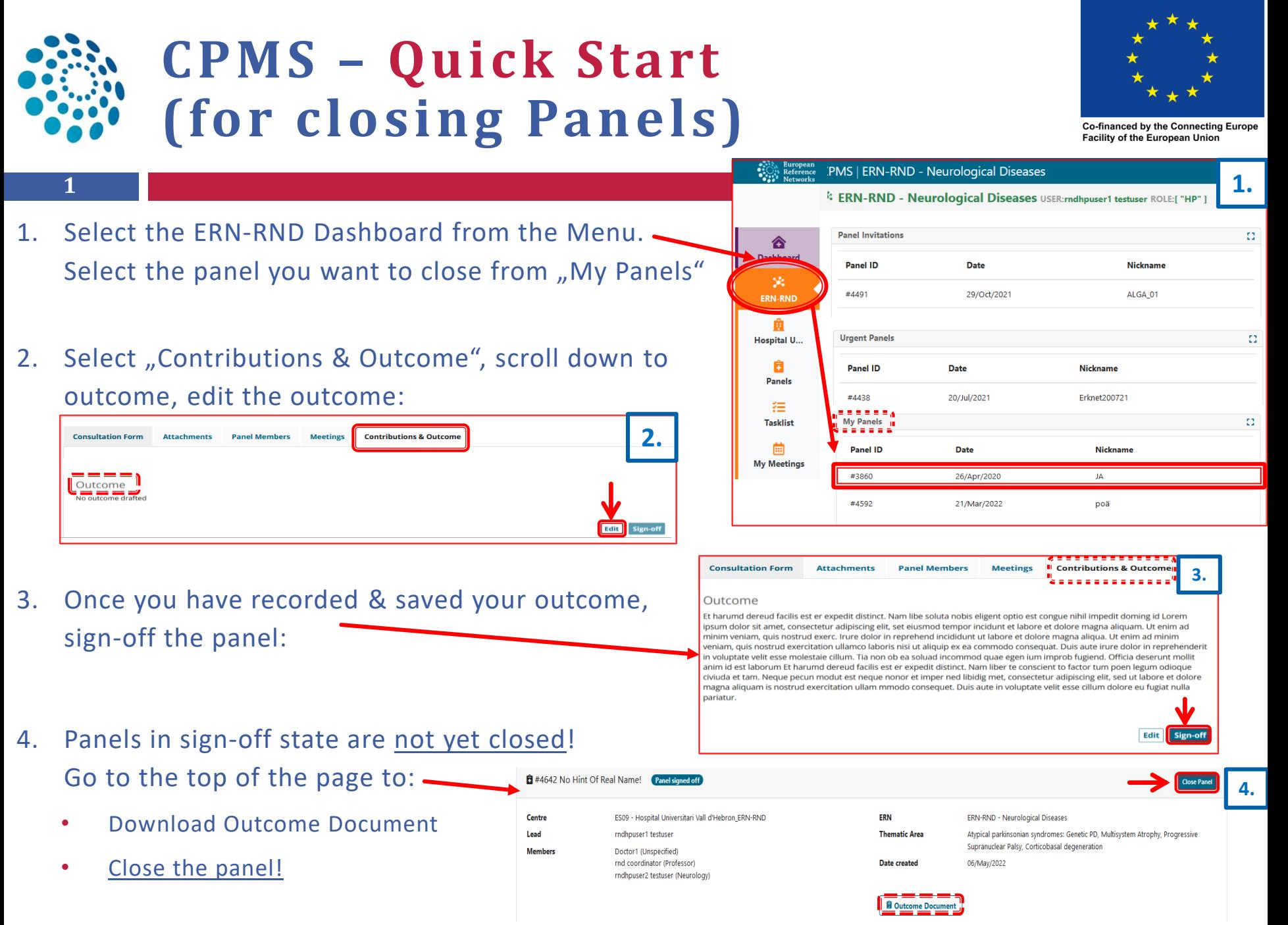

**Need help? Drop us an email: [cpms-helpdesk\\_ern-rnd@med.uni-tuebingen.de](mailto:cpms-helpdesk_ern-rnd@med.uni-tuebingen.de)**